#### deda.next

## STA endpoints and requests Beatrice Olivari

This project has received funding from the European Union's HE research **EDIA**®I and innovation programme under the grant agreement No. 101057497

# **EDIîI**

### The OGC SensorThings API

#### **SensorThings API** …**data from the API can be easily viewed using a**

Thanks to the way SensorThings API was built…

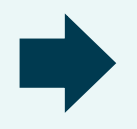

#### **Web browser navigation**

**normal Web Browser**. One can simply navigate from one object to the next by clicking the **URLs** provided within the data.

#### deda.next **EDIÃ**®I

### How does it work?

#### **Endpoint**

The base requests allowing access to the seven core classes described above are available from the SensorThings API landing page

#### deda.next  $EDIÅ<sup>X</sup>$

### Endpoint examples

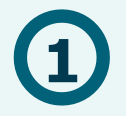

#### **BRGM Water**

Water data by OGC <https://sensorthings-wq.brgm-rec.fr/FROST-Server/v1.0> **1 2**

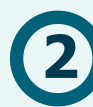

#### **Fraunhofer Stats**

Demographic statistics by Fraunhofer Institute, Germany

<https://demography.k8s.ilt-dmz.iosb.fraunhofer.de/v1.1>

Covid data by Fraunhofer Institute, Germany <http://covidsta.hft-stuttgart.de/server/v1.1/>

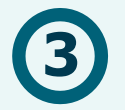

#### **Municipality of Ferrara**

Data about air quality, bike transits, traffic by Municipality of Ferrara, Italy <https://iot.comune.fe.it/FROST-Server/v1.1/>

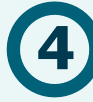

#### **Fraunhofer Air Quality**

Data about air quality from AQ stations in Europe, by Fraunhofer Institute, Germany (EEA) <https://airquality-frost.k8s.ilt-dmz.iosb.fraunhofer.de/v1.1/>

#### deda.next  $EDIÅQI$

### Basic navigation options

#### **Direct access to class**

[endpoint]/[class]

[https://airquality-frost.k8s.ilt](https://airquality-frost.k8s.ilt-dmz.iosb.fraunhofer.de/v1.1/Locations)dmz.iosb.fraunhofer.de/v1.1/**Locations**

#### **Direct access to individual**

[endpoint]/[class]([id])

https://airquality-frost.k8s.ilt[dmz.iosb.fraunhofer.de/v1.1/](https://airquality-frost.k8s.ilt-dmz.iosb.fraunhofer.de/v1.1/Locations(1))**Locations(1)**

# **EDIîI**

### Tailoring requests

- **\$top**: specify the maximum number of objects to be returned. The usual default setting for \$top is 100.
- **\$skip**: used for paging, skip over the first n records and provide records from the n + 1 on.
- **\$count**: return the total number of objects in the response. The usual default setting for \$count is false.
- **\$orderBy**: used to specify that the returned objects should be ordered by a specific attribute, either ascending or descending.
- **\$filter**: specify filters that control which entities are returned.
- **\$select**: specify exactly which attributes are to be provided in the response.
- **\$expand**: create a response returning multiple object types nested within each other

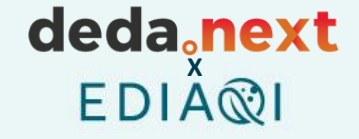

### Tailoring requests: \$top

**\$top**: specify the maximum number of objects to be returned. The usual default setting for \$top is 100.

[https://airquality-frost.k8s.ilt-dmz.iosb.fraunhofer.de/v1.1/Locations?](https://airquality-frost.k8s.ilt-dmz.iosb.fraunhofer.de/v1.1/Locations?$top=1)**\$top=1**

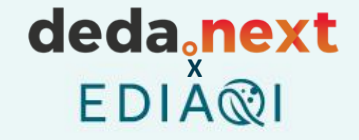

### Tailoring requests: \$skip

**\$skip**: used for paging, skip over the first n records and provide records from the n + 1 on.

[https://airquality-frost.k8s.ilt-dmz.iosb.fraunhofer.de/v1.1/Locations?](https://airquality-frost.k8s.ilt-dmz.iosb.fraunhofer.de/v1.1/Locations?$skip=10)**\$skip=10**

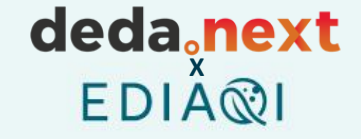

### Tailoring requests: \$count

**\$count**: return the total number of objects in the response. The usual default setting for \$count is false.

[https://airquality-frost.k8s.ilt-dmz.iosb.fraunhofer.de/v1.1/Locations?](https://airquality-frost.k8s.ilt-dmz.iosb.fraunhofer.de/v1.1/Locations?$count=true)**\$count=true**

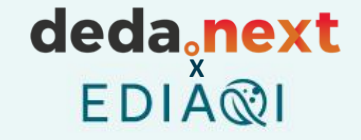

### Tailoring requests: \$orderby

**\$orderBy**: used to specify that the returned objects should be ordered by a specific attribute, either ascending or descending.

https://airquality-frost.k8s.ilt[dmz.iosb.fraunhofer.de/v1.1/Locations?\\$top=3&](https://airquality-frost.k8s.ilt-dmz.iosb.fraunhofer.de/v1.1/Locations?$top=3&$orderby=name)**\$orderby=name**

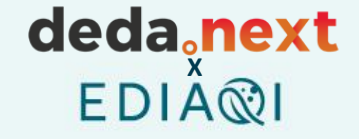

### Tailoring requests: \$filter

**\$filter**: specify filters that control which entities are returned.

https://airquality-frost.k8s.ilt[dmz.iosb.fraunhofer.de/v1.1/Locations?](https://airquality-frost.k8s.ilt-dmz.iosb.fraunhofer.de/v1.1/Locations?$filter=name%20eq%20%27Stadlau%27)**\$filter=name%20eq%20%27Stadlau%27**

[https://airquality-frost.k8s.ilt-dmz.iosb.fraunhofer.de/v1.1/](https://airquality-frost.k8s.ilt-dmz.iosb.fraunhofer.de/v1.1/Things(1))**Things(1)**

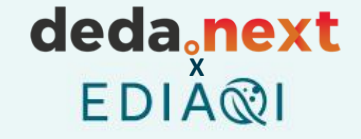

### Tailoring requests: \$select

**\$select**: specify exactly which attributes are to be provided in the response.

[https://airquality-frost.k8s.ilt-dmz.iosb.fraunhofer.de/v1.1/Things\(1\)?](https://airquality-frost.k8s.ilt-dmz.iosb.fraunhofer.de/v1.1/Things(1)?$select=id,name)**\$select=id,name**

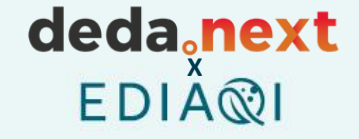

### Tailoring requests: \$expand

**\$expand**: create a response returning multiple object types nested within each other

https://airquality-frost.k8s.ilt[dmz.iosb.fraunhofer.de/v1.1/Things\(1\)?](https://airquality-frost.k8s.ilt-dmz.iosb.fraunhofer.de/v1.1/Things(1)?$expand=Datastreams)**\$expand=Datastreams**

# Air quality data on QGIS

Thanks to out QGIS plugin, it is possible to check the data of an endpoint directly on the software.

On the example the data come from the endpoint [https://airquality-frost.k8s.ilt](https://airquality-frost.k8s.ilt-dmz.iosb.fraunhofer.de/v1.1)dmz.iosb.fraunhofer.de/v1.1 and are filtered on the country code (in this case AT – Austria).

Hessen Koblenz Severozápad  $OD($ deda<sub>c</sub>nex Praha Severovýcho Frankfurt am  $EDIAR$ Würzburg Cesko Main Plzeň Střední Morc Mannheim Nürnberg Jihozápad Jihovýchod Saarbrücken Bayern Karlsruhe České Ingolstadt Baden-Württemberg Budějevice Slovensko Augsburg Ulm Freiburg Bratislava im Breisgau München Györ Konstanz sa erreicn **Budapest** Zürich: pinbathely Magyarország Schweiz/ Dunántúl Suisse/Svizzera/ Kecskemét Svizra Trentino-Alto Adige/ Szege Sudtirol Pécs Slovenija Zagreb Суботица Varese Udine: Veneto Lombardia Novara Trieste Osijek Војводин Venezia Verona Piemonte Rijeka Piacenza Alessandria Parma Bologna Tuzla Banja Luka Бес Hrvatska Città di San Genova Bosna i Hercegovina o La Spezia Marino Босна и Firenzeo Ancona Херцеговина Tascana Perugia Mostar Grosseto Crna Gora Црна Гора Terni Abruzzo

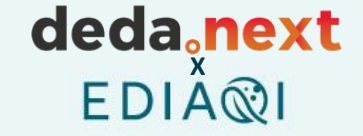

Q&A

# Did you understand the difference and linkages between open standards like OGC ones and ISO/CEN?

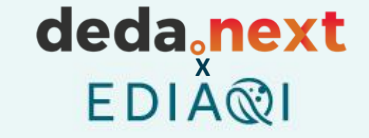

Q&A

# Have you ever used any standard similar to make your own data available in an interoperable way?